государственное бюджетное профессиональное образовательное учреждение Самарской области «Образовательный центр с.Камышла»

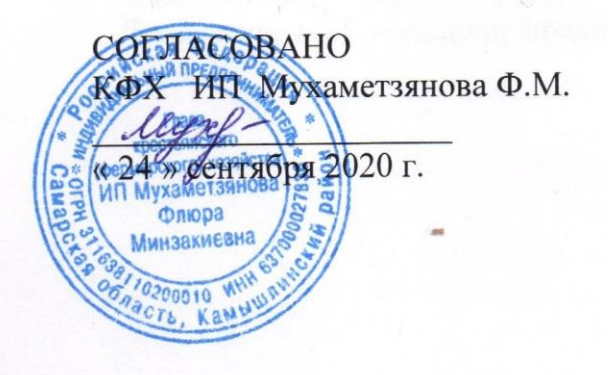

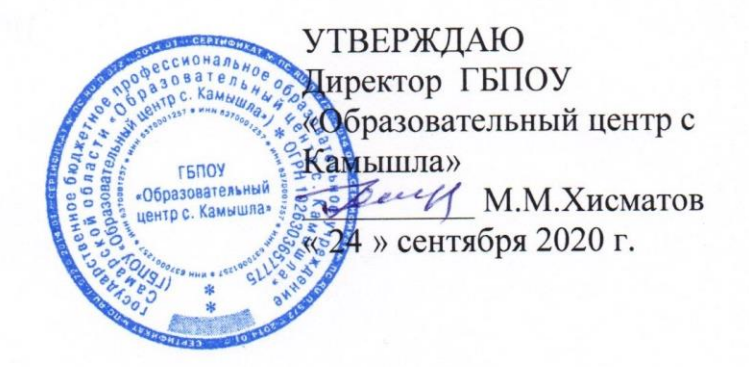

# **КОМПЛЕКТ ОЦЕНОЧНЫХ СРЕДСТВ** для оценки итоговых образовательных результатов по профессиональному модулю **ПМ.04. «Ведение оперативного учета имущества, финансовых и хозяйственных операций в сельской усадьбе»** по подготовке квалифицированных рабочих и служащих **по профессии 35.01.23 «Хозяйка (ин) усадьбы»**

Камышла 2020 г.

## **Разработчики:**

ГБПОУ «Образовательный центр с.Камышла» мастер п-о Гиниятуллина Р.Л. ГБПОУ «Образовательный центр с.Камышла» зам.по УПР Харразова Р.Р.

## **Эксперты от работодателя:**

*(место работы) (занимаемая должность) (инициалы, фамилия)*

\_\_\_\_\_\_\_\_\_\_\_\_\_\_\_\_\_\_\_\_ \_\_\_\_\_\_\_\_\_\_\_\_\_\_\_\_\_\_\_ \_\_\_\_\_\_\_\_\_\_\_\_\_\_\_\_\_\_\_\_\_\_\_\_\_

\_\_\_\_\_\_\_\_\_\_\_\_\_\_\_\_\_\_\_\_ \_\_\_\_\_\_\_\_\_\_\_\_\_\_\_\_\_\_\_ \_\_\_\_\_\_\_\_\_\_\_\_\_\_\_\_\_\_\_\_\_\_\_\_\_

 *\_\_\_\_\_\_\_\_\_\_\_\_\_\_\_\_\_\_\_\_\_\_\_\_\_\_\_\_\_\_\_\_\_\_\_\_\_\_\_\_\_\_\_\_\_\_\_\_\_\_\_\_\_\_\_* 

*(место работы) (занимаемая должность) (инициалы, фамилия)*

*(место работы)(занимаемая должность)(инициалы,фамилия)* 

Протокол/акт согласования комплекта оценочных средств для оценки итоговых образовательных результатов по профессиональному модулю **ПМ.04. «Ведение оперативного учета имущества, финансовых и хозяйственных операций».**

№ 3 от 24 сентября 2020 г.

# **СОДЕРЖАНИЕ**

- 1. Пояснительная записка.
- 2. Паспорт комплекта оценочных средств.
- 3. Экзаменационный пакет кандидата.
- 4. Пакет эксперта экзаменатора.

## 1. **ПОЯСНИТЕЛЬНАЯ ЗАПИСКА**

Комплект оценочных средств предназначен для оценки освоения итоговых образовательных результатов профессионального модуля **ПМ.04. «Ведение оперативного учета имущества, финансовых и хозяйственных операций»** программы подготовки квалифицированных рабочих, служащих по профессии **35.01.23 «Хозяйка (ин) усадьбы».**

Нормативными основаниями проведения оценочной процедуры по профессиональному модулю **ПМ.04. «Ведение оперативного учета имущества, финансовых и хозяйственных операций»** являются:

федеральный государственный образовательный стандарт среднего профессионального образования по профессии 35.01.23 **«Хозяйка(ин) усадьбы»,**  утвержденный приказом министерства образования и науки Российской Федерации от 2.08.2013 года **№ 717**

программа профессионального модуля **ПМ.04.** «**Ведение оперативного учета имущества, финансовых и хозяйственных операций»;**

Положение о региональной системе квалификационной аттестации по профессиональным модулям основных профессиональных образовательных программ и основных программ профессионального обучения, утвержденное приказом министерства образования и науки Самарской области от 16.07.2014 № 229-од;

Положение о промежуточной аттестации по профессиональным модулям основных профессиональных образовательных программ и основных программ профессионального обучения (далее – Положение о промежуточной аттестации), утвержденное директором ГБПОУ «Образовательный центр с.Камышла» от 05.09.2016 г № 14

Комплект оценочных средств содержит:

- Паспорт комплекта оценочных средств.

- Экзаменационный пакет кандидата.

- Пакет эксперта-экзаменатора.

**В** Э**кзаменационный пакет кандидата входят**:

1. Комплексное практическое задание №1, №2, №3:

- задание;

- условия выполнения комплексного практического задания (расходные материалы, оборудование, инвентарь, нормативно-справочная документация);

- приложение 1.

2. Инструкция для кандидата по процедуре оценки итоговых образовательных результатов по профессиональному модулю.

### **В Пакет эксперта-экзаменатора входят**:

1.Комплексное практическое задание №1, №2, №3.

2.Инструментарий оценки комплексного практического задания:

-критерии оценки показателей сформированности профессиональных компетенций ПК.4.1., ПК.4.2, ПК.4.3.

-оценочные таблицы результатов сформированности профессиональных компетенций: ПК.4.1., ПК.4.2, ПК.4.3.

3. Сводная оценочная таблица результатов освоения вида профессиональной деятельности Ведение оперативного учета имущества, финансовых и хозяйственных операций

4. Условия положительного/отрицательного заключения по результатам оценки итоговых образовательных результатов по профессиональному модулю.

5 Инструкция для эксперта-экзаменатора по процедуре оценки итоговых образовательных результатов по профессиональному модулю.

Оценка проводится методом сопоставления параметров продемонстрированной кандидатом деятельности и/или характеристик продукта деятельности с заданными эталонами и стандартами по критериям.

Для оценки итоговых образовательных результатов по профессиональному модулю «**Ведение оперативного учета имущества, финансовых и хозяйственных операций»** проводится квалификационный экзамен.

Для положительного заключения по результатам оценочной процедуры по профессиональному модулю установлено пороговое значение показателя, при котором принимается положительное решение, констатирующее сформированность ПК и освоение кандидатом ВПД, – не менее 70%.

При отрицательном заключении хотя бы по одной профессиональной компетенции из состава итоговых образовательных результатов по профессиональному модулю, принимается решение «вид профессиональной деятельности не освоен».

Результаты оценочной процедуры заносятся в протокол квалификационного экзамена и в сводные оценочные таблицы, подписываются всеми членами аттестационноквалификационной комиссии.

В настоящем комплекте оценочных средств используются следующие термины, определения и сокращения:

**ВПД –** вид профессиональной деятельности;

**ПК** – профессиональная компетенция;

**ПМ** – профессиональный модуль.

# **2. Паспорт комплекта оценочных средств 2.1. Вид профессиональной деятельности**

Ведение оперативного учета имущества, финансовых и хозяйственных операций **2.2. Предметы оценивания**

ПК.4.1. Проводить учет объема готовой продукции, расходов сырья, материалов, топлива, энергии, потребляемых в сельскохозяйственном производстве сельской усадьбы.

ПК.4.2. Проводить учет приобретенной продукции по отраслям.

ПК.4.3. Анализировать хозяйственно-финансовую деятельность сельской усадьбы.

# **2.3. Итоговые образовательные результаты по ПМ, предъявляемые к оценке, показатели, критерии и инструменты их оценки**

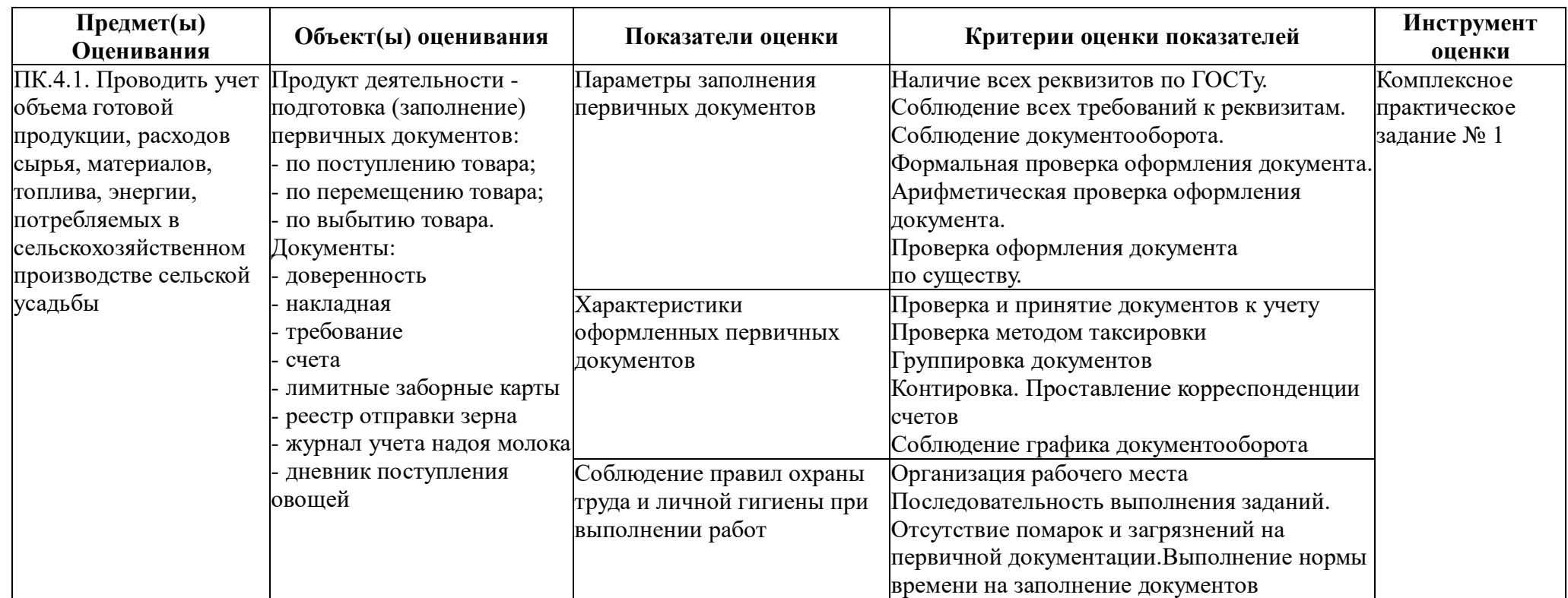

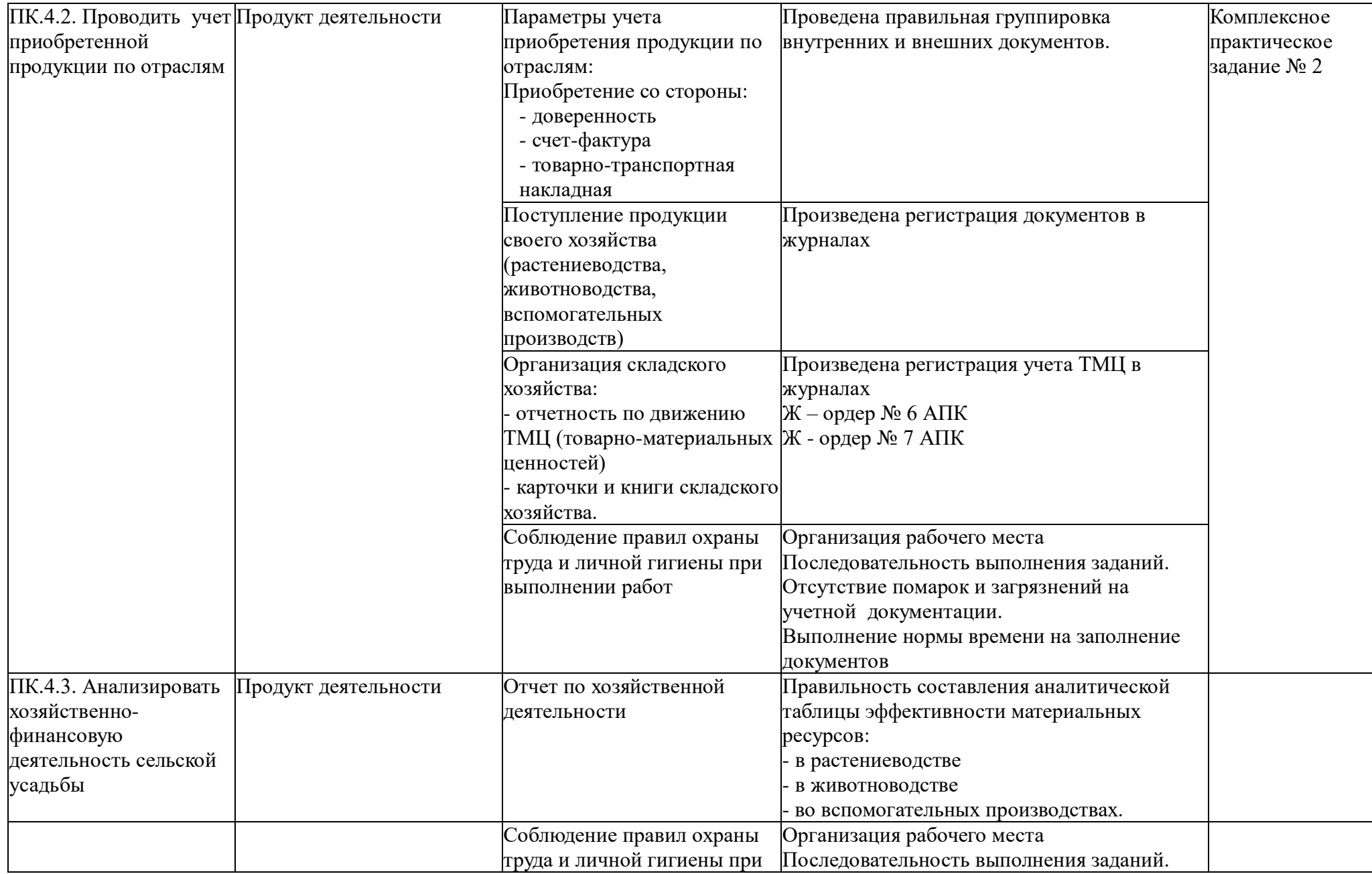

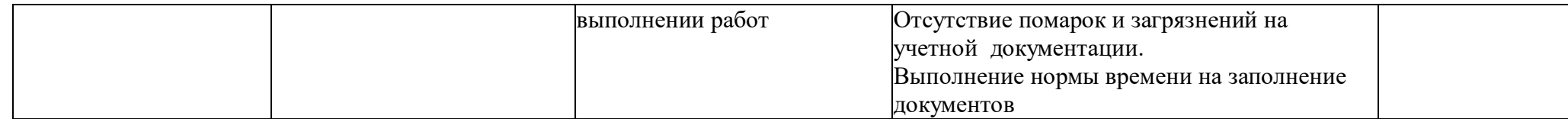

# **2.4. Требования к кадровому обеспечению процедур оценивания**

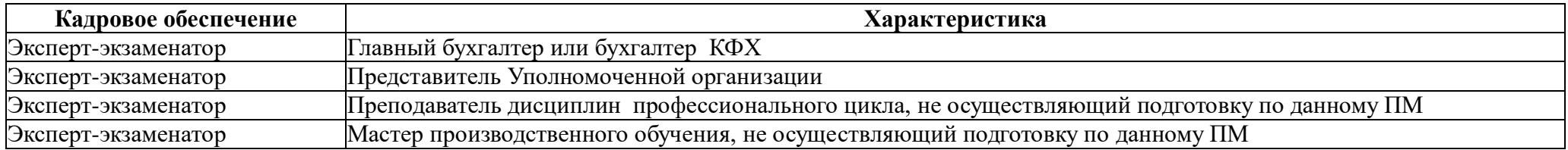

# **ЭКЗАМЕНАЦИОННЫЙ ПАКЕТ КАНДИДАТА**

# **ВЫПОЛНЕНИЕ КОМПЛЕКСНОГО ПРАКТИЧЕСКОГО ЗАДАНИЯ №1**

#### **Задание для оценки сформированности:**

ПК.4.1. Проводить учет объема готовой продукции, расходов сырья, материалов, топлива, энергии, потребляемых в сельскохозяйственном производстве сельской усадьбы.

**Задание**:

### **Заполнение первичных документов**

#### **Условия выполнения комплексного практического задания:**

Расходные материалы в расчете на одного кандидата:

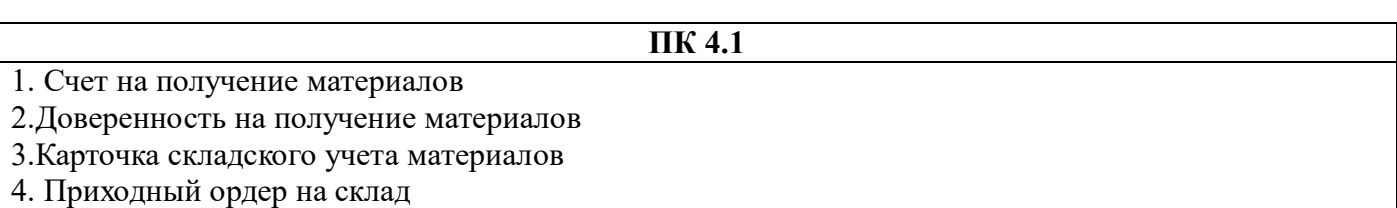

Оборудование, инвентарь в расчете на одного кандидата:

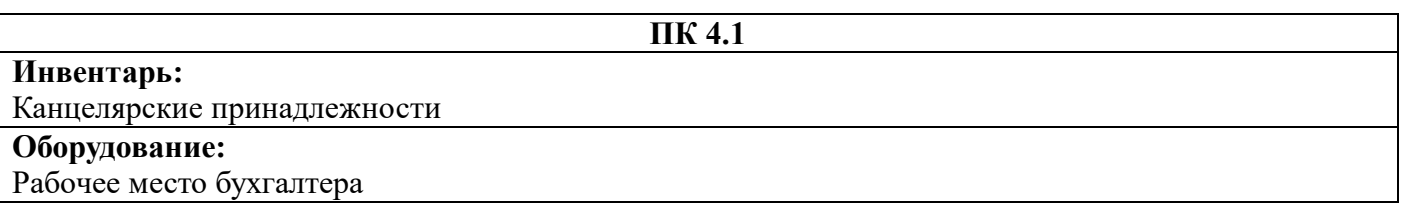

Нормативно-справочная документация: **План счета финансово-хозяйственной деятельности КФХ** Нормы времени на одного кандидата: **Основное:** 60мин. **Дополнительное:** 10мин.

**Итого: \_70\_минут.** Место выполнения задания: учебная лаборатория «Бухгалтерского учета».

### **Приложения:** Технологическая карта

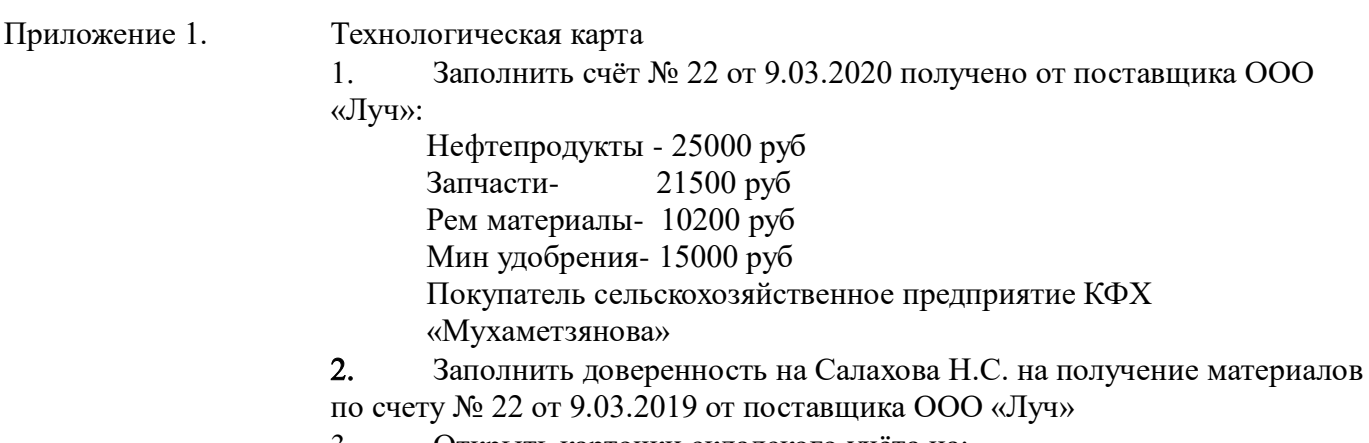

Открыть карточки складского учёта на:

 Нефтепродукты-25000 руб Запчасти- 21500 руб Рем материалы- 10200 руб Мин удобрения- 15000 руб

Ранее сальдо на данных счетах не было

 Оформить приходный ордер на склад по поступившему товару по доверенности и счету № 22 от 9.03.2019

5. В задачах с №1по№4 не указанны реквизиты в условиях проставить произвольно. Во всех документах данные полностью должны быть заполнены.

### **ВЫПОЛНЕНИЕ КОМПЛЕКСНОГО ПРАКТИЧЕСКОГО ЗАДАНИЯ №2 Задание для оценки сформированности:**

ПК.4.2. Проводить учет приобретенной продукции по отраслям.

**Задание**: Заполнение документов при учёте приобретенной (поступившей ) продукции по отраслям своего хозяйства .

#### **Условия выполнения комплексного практического задания:**

Расходные материалы в расчете на одного кандидата:

**ПК 4.2**

1 Накладная на оприходование продукции растениеводства- 1 штука

2 Акт на оприходование приплода молодняка животных- 1 штука

3 Накладная внутрихозяйственного назначения- 1штука

Оборудование, инвентарь в расчете на одного кандидата:

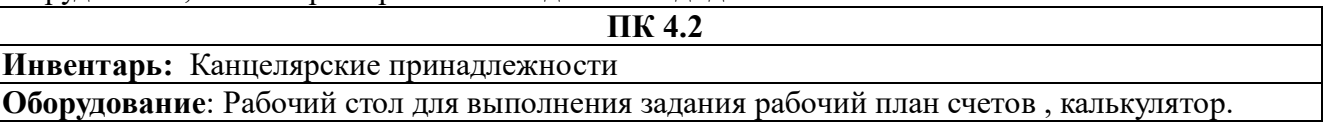

Нормативно-справочная документация:

По учету поступающих «Материалов» счет 10, «Молодняка приплода КРС» счет 11 и «Готовой продукции » счет 43. Нормативная документация, журналы учета выхода готовой продукции по отраслям учитываемые документально по Кт (кредиту) счета 20 «Учет затрат и выхода готовой продукции по отраслям». Счет 20/1 по кредиту учитывается выход готовой продукции отрасли растениеводства. Счет 20/2 по кредиту учитывается выход готовой продукции отрасли животноводства. Счет 20/3 по кредиту учитывается выход готовой продукции отрасли промышленного производства.

Нормы времени на одного кандидата:

**Основное:** 40 минут

### **Дополнительное:** 5 минут

**Итого: 45 минут.**

Место выполнения задания: учебная лаборатория«Бухгалтерского учета»

#### **Приложение 1.**

#### **Технологическая карта**

Приложение 1. **1**Учет продукции в отрасли растениеводства, затрагивается счет 10 «Материалы» и счет 20/1 «Выход продукции растениеводства». Заполнить накладную № 2 от « » на оприходование продукции защищённого грунта, а именно томатов в количестве 400кг по себестоимости 40рублей за 1кг Агроном хозяйства «КФХ Мухаметзянова» Салахов Н.С. **2**Учет продукции в отрасли животноводства, затрагивается счет 11 «Молодняк животных на выкашивании и откорме» и счет 20/2 «Выход продукции

животноводства».

Заполнить акт на оприходования приплода животных по хозяйству «КФХ Мухаметзянова» от « и » и п. № документа 14

Оприходован приплод молодняка крупного рогатого ската в количестве 7 голов по цене 11000рублей за голову.

Зав фермы хозяйства «КФХ Мухаметзянова» Мусин Л.С.

**3** Учет продукции отрасли промышленного производства, затрагиваются счет 43 «Готовая продукция» и счет 20/3 «Выход продукции промышленного производства» Заполнит накладную №3 от « и » на оприходование масло растительного от переработки семян подсолнуха своего хозяйства в количестве 150 литров по фактической себестоимости 45рублей за 1литр.

**4** В задачах с №1по№3 не указанные реквизиты в условиях проставить произвольно. Во всех документах данные должны быть все заполнены

### **ВЫПОЛНЕНИЕ КОМПЛЕКСНОГО ПРАКТИЧЕСКОГО ЗАДАНИЯ №3 Задание для оценки сформированности:**

ПК.4.3. Анализировать хозяйственно-финансовую деятельность сельской усадьбы.

**Задание**: для анализа хозяйственно- финансовой деятельности сельской усадьбы по учету продукции необходимо составить отчёт о движении ТМЦ оформить таблицу в компьютерном варианте.

#### **Условия выполнения комплексного практического задания:**

Расходные материалы в расчете на одного кандидата:

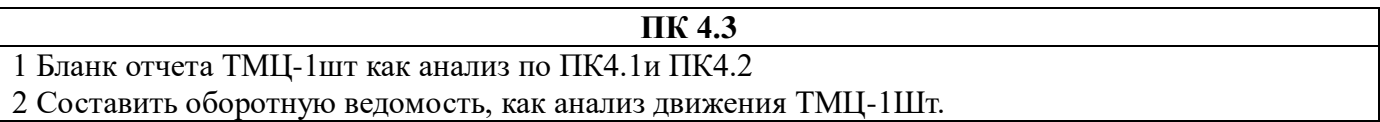

Оборудование, инвентарь в расчете на одного кандидата:

#### **ПК 4.3**

**Инвентарь:** Канцелярские принадлежности

**Оборудование:** Рабочий стол для выполнения задания рабочий план счетов № 94н от 31.10.2016г калькулятор.

Нормативно-справочная документация:

План счетов Финансово- хозяйственной агропромышленного комплекса №94н от 31.10.2019 Нормы времени на одного кандидата: **Основное:** 40мин **Дополнительное:** 5мин

**Итого: 45 минут.**

Место выполнения задания: учебная лаборатория «Бухгалтерского учета»

**Приложения:**

#### **Технологическая карта**

Задача: сальдо по запчастям на 1.08.2019 Ремни: 25шт по 40руб Шины авто.; 2шт по 600руб Аккумулятор 1шт.- 2000руб Поступило запчастей от ООО «Веха» в августе: Ремни: 25шт по 40руб Поступило через подотчетное лицо: стекло Лобовое- 1шт-по1500руб Израсходовано: Водителю легкового автомобиля: Ремни: 2шт по 40руб Ремонт грузового автомобиля: Аккумулятор 1шт.- 2000руб Шины авто.; 2шт по 600руб

Составить: отчет материально - ответственного лица:

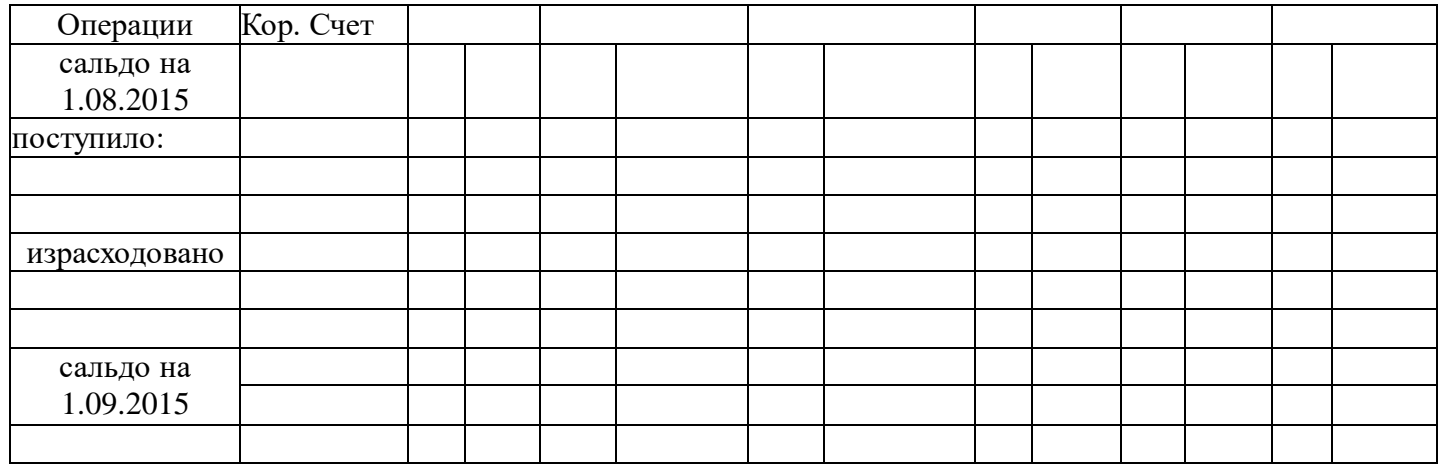

Составить оборотную ведомость на 1.09.2015 по запчастям

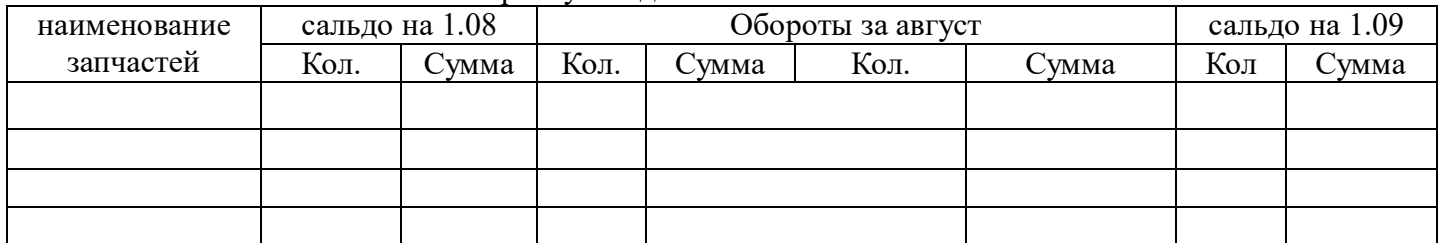

### **Инструкция для кандидата**

## **по процедуре оценки итоговых образовательных результатов по профессиональному модулю**

- **1**. Прибыв на экзамен зарегистрироваться у секретаря экзаменационной комиссии.
- 2. Пройдите инструктаж по технике безопасности.
- 3. Распишитесь в соответствующем журнале учета.
- 4. Пройдите в указанное место для выполнения практических заданий.
- 5. Изучите содержание «Экзаменационного пакета кандидата».
- 6. Приступите к выполнению комплексного практического задания:

Приложение 1.

### **4. ПАКЕТ ЭКСПЕРТА-ЭКЗАМЕНАТОРА**

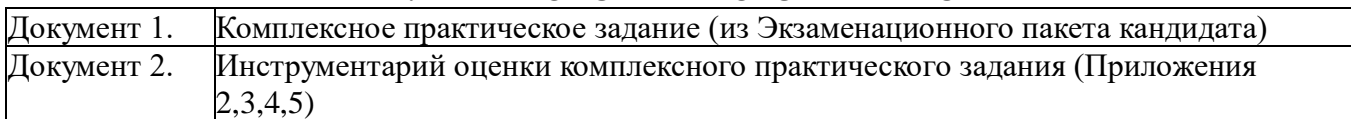

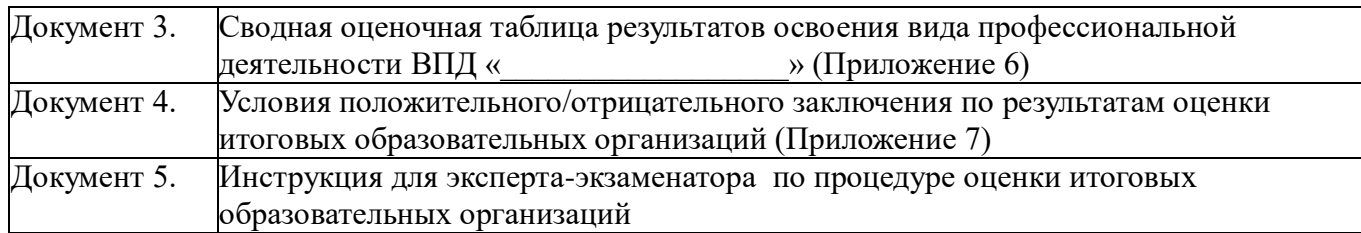

# **ИНСТРУМЕНТАРИЙ ОЦЕНКИ КОМПЛЕКСНОГО ПРАКТИЧЕСКОГО ЗАДАНИЯ**

Приложение 2

### **Критерии оценки показателей сформированности**

**ПК 4.1.** Проводить учет объема готовой продукции, расходов сырья, материалов, топлива, энергии, потребляемых в сельскохозяйственном производстве сельской усадьбы.

## **Задание**:

Заполнение первичных документов

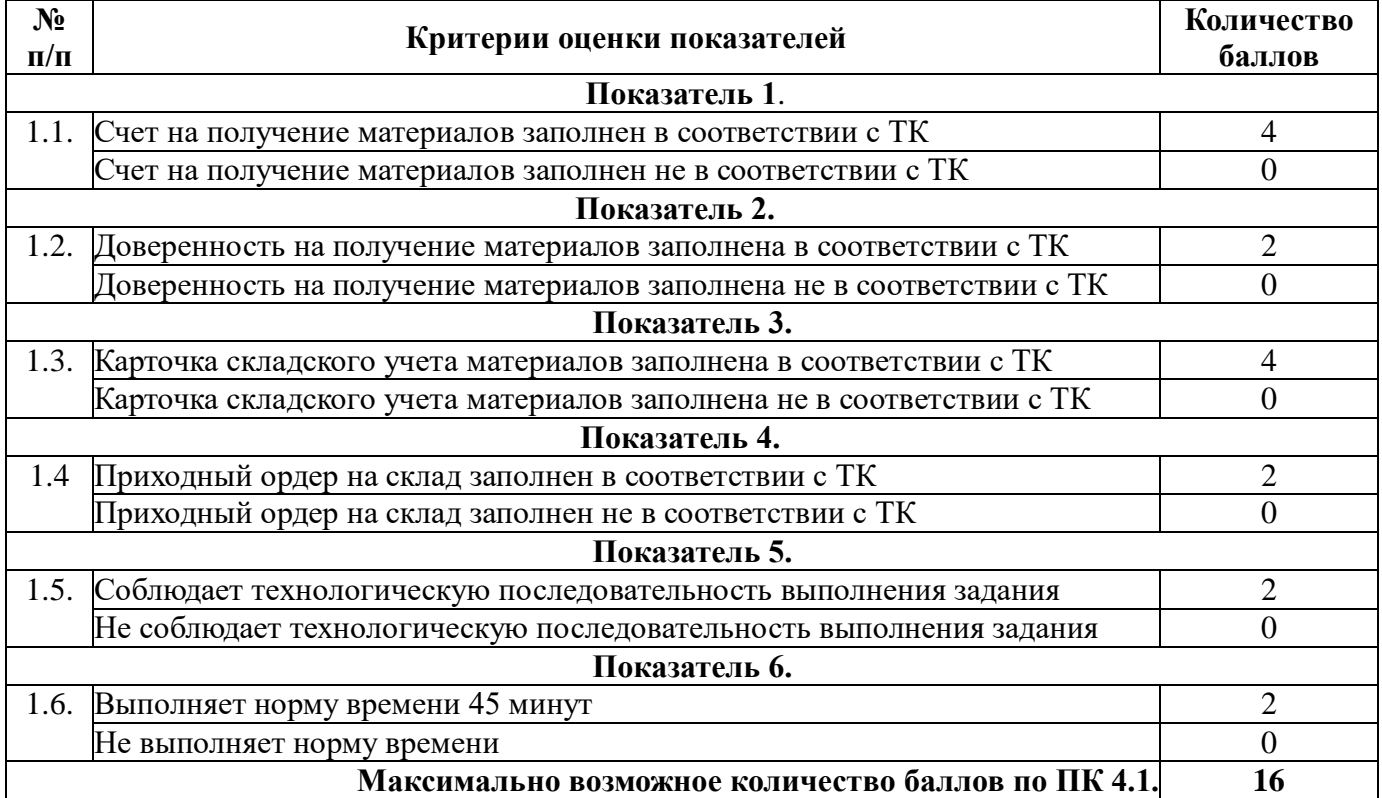

Приложение 3.

# **Критерии оценки показателей сформированности ПК 4.2.**

ПК.4.2. Проводить учет приобретенной продукции по отраслям.

**Задание**: Заполнение документов при учёте приобретенной (поступившей) продукции по отраслям своего хозяйства

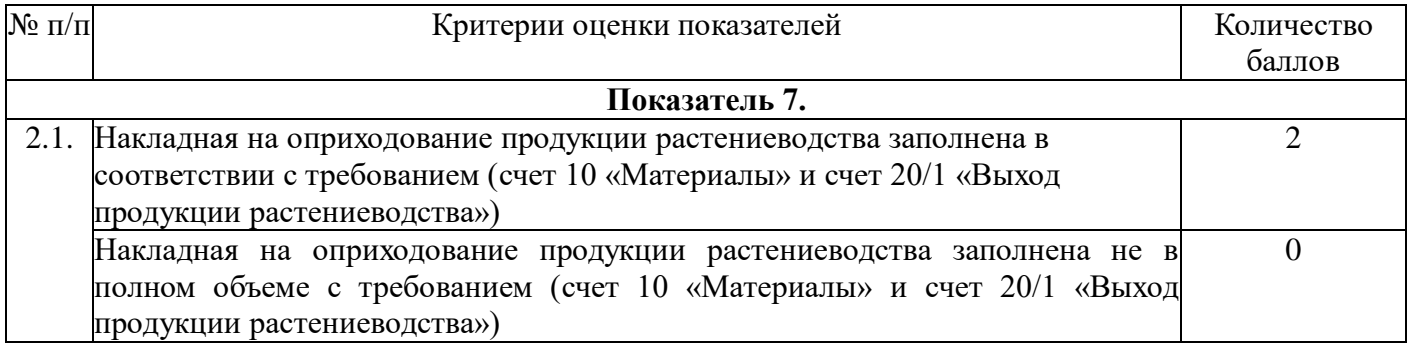

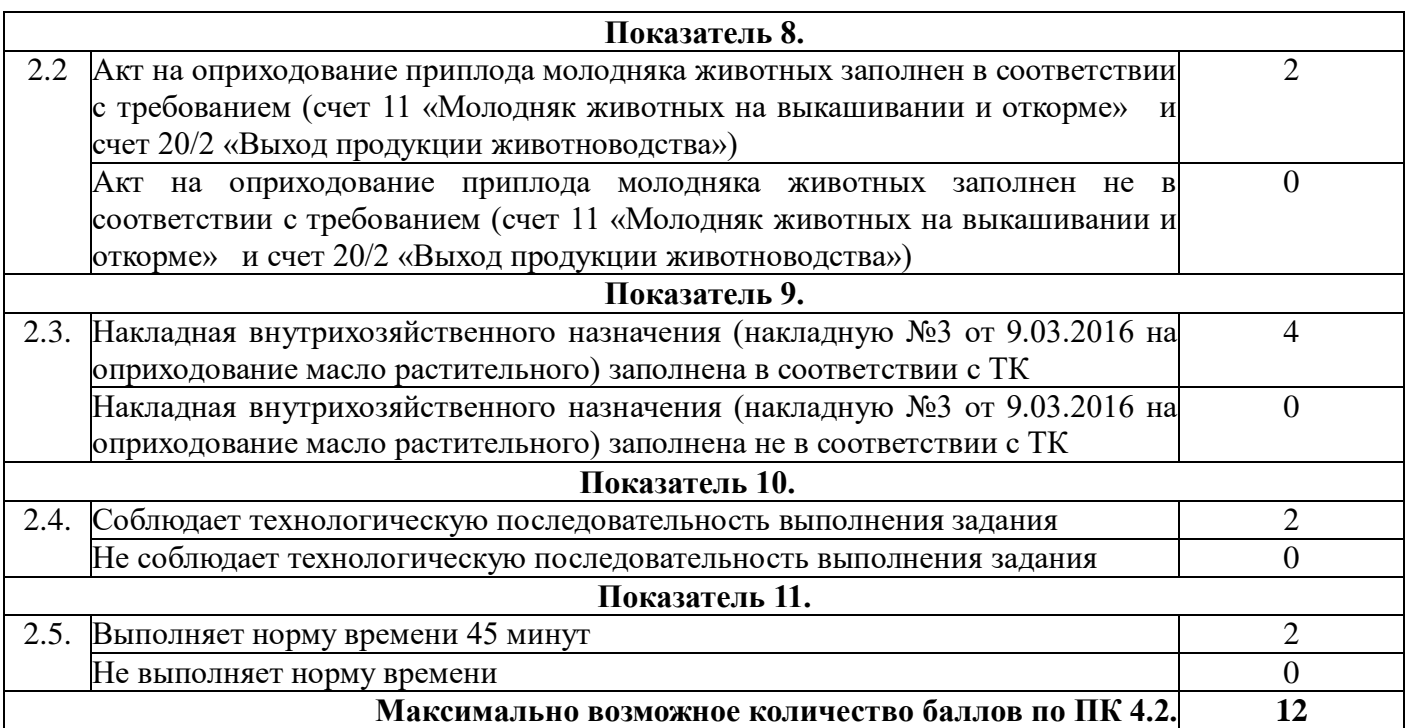

Приложение 4.

### **Критерии оценки показателей сформированности ПК 4.3.**

ПК.4.3. Анализировать хозяйственно-финансовую деятельность сельской усадьбы.

**Задание**: для анализа хозяйственно- финансовой деятельности сельской усадьбы по учету продукции необходимо составить отчёт о движении ТМЦ оформить таблицу в компьютерном варианте.

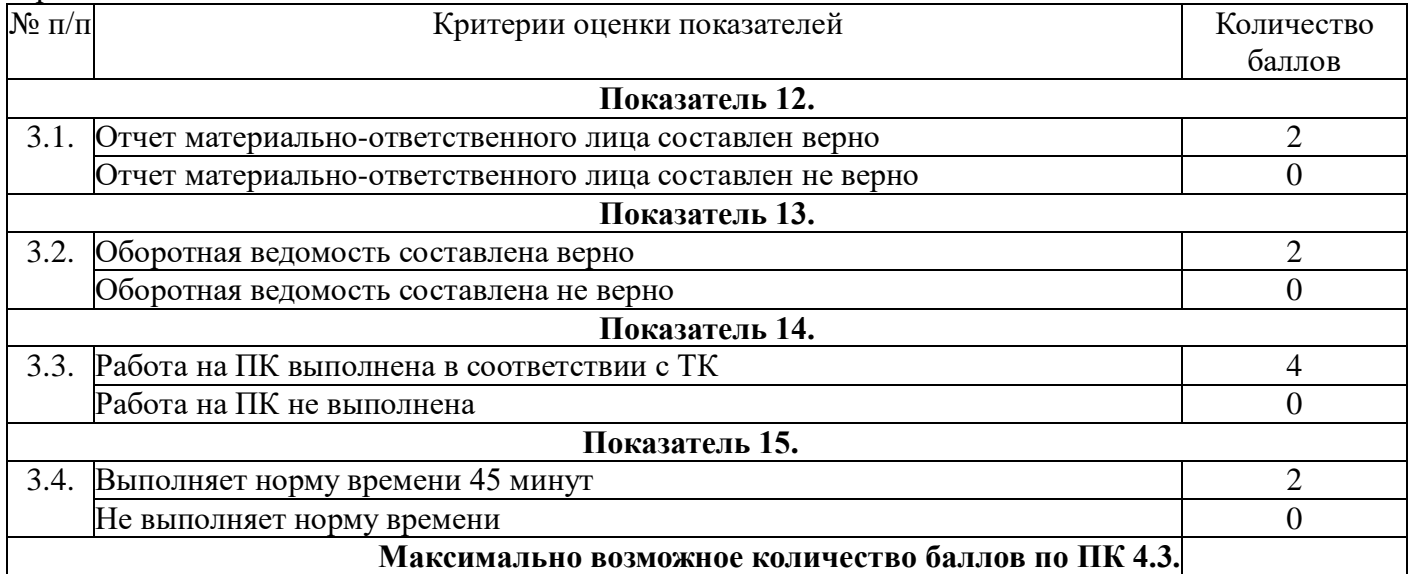

### Приложение 5

Сводная оценочная таблица результатов сформированности

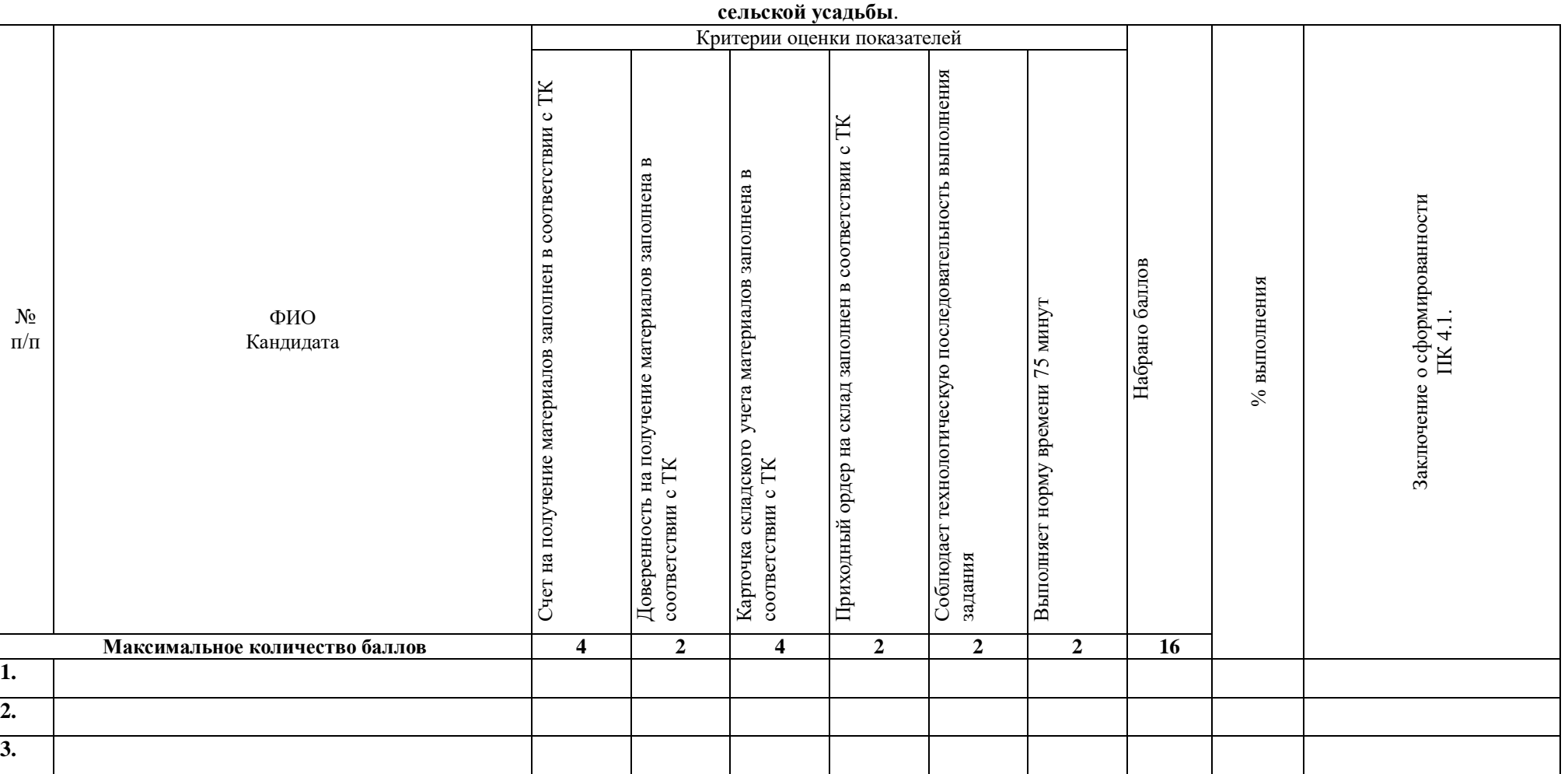

#### **ПК 4.1. Проводить учет объема готовой продукции, расходов сырья, материалов, топлива, энергии, потребляемых в сельскохозяйственном производстве**

Эксперт-экзаменатор\_\_\_\_\_\_\_\_\_\_\_\_\_\_\_\_\_\_\_\_\_\_\_\_\_\_\_\_\_\_

Эксперт-экзаменатор

Эксперт-экзаменатор\_\_\_\_\_\_\_\_\_\_\_\_\_\_\_\_\_\_\_\_\_\_\_\_\_\_\_\_\_\_

Эксперт-экзаменатор\_\_\_\_\_\_\_\_\_\_\_\_\_\_\_\_\_\_\_\_\_\_\_\_\_\_\_\_\_\_

Дата проведения: «\_\_\_\_\_\_» \_\_\_\_\_\_\_\_\_\_\_\_\_\_\_\_г.

# Сводная оценочная таблица результатов сформированности **ПК.4.2. Проводить учет приобретенной продукции по отраслям.**

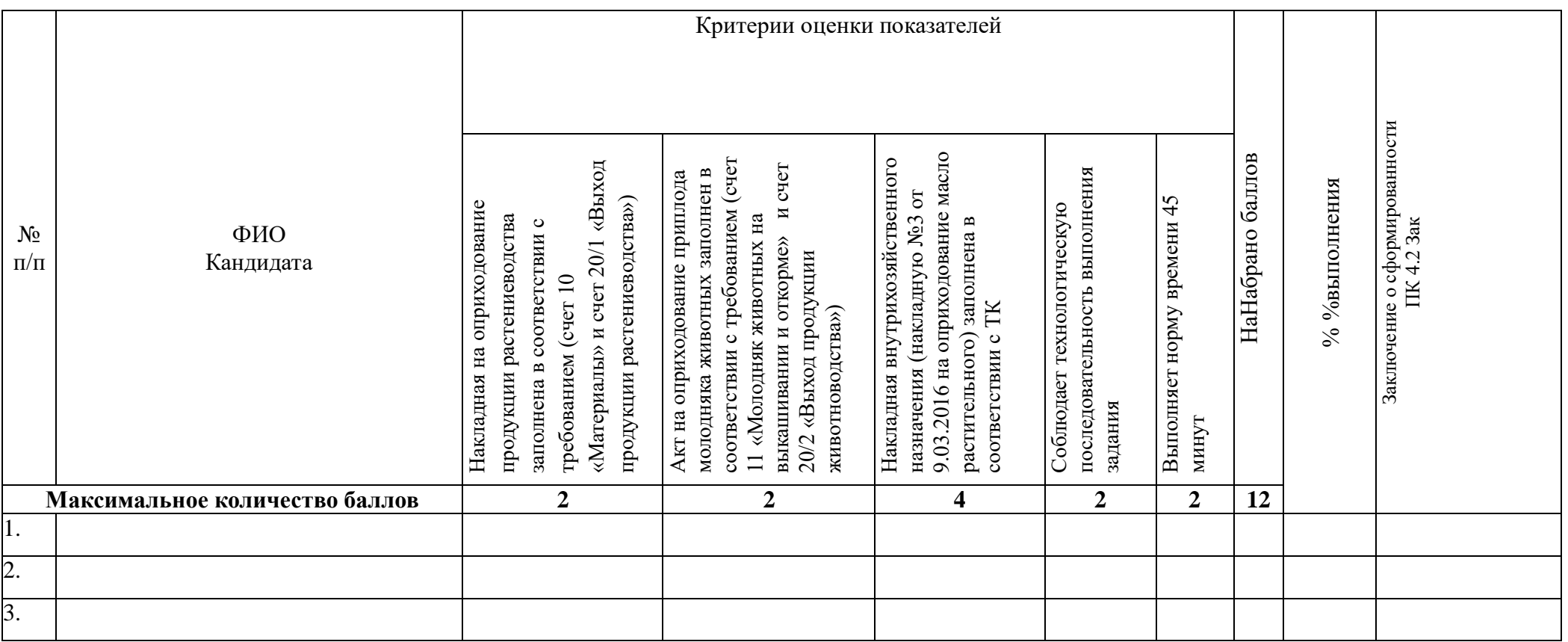

Эксперт-экзаменатор\_\_\_\_\_\_\_\_\_\_\_\_\_\_\_\_\_\_

Эксперт-экзаменатор\_\_\_\_\_\_\_\_\_\_\_\_\_\_\_\_\_\_

Эксперт-экзаменатор\_\_\_\_\_\_\_\_\_\_\_\_\_\_\_\_\_\_

Эксперт-экзаменатор\_\_\_\_\_\_\_\_\_\_\_\_\_\_\_\_\_\_

Приложение 6

### Приложение 7

## Сводная оценочная таблица результатов сформированности **ПК 4.3. Анализировать хозяйственно-финансовую деятельность сельской усадьбы.**

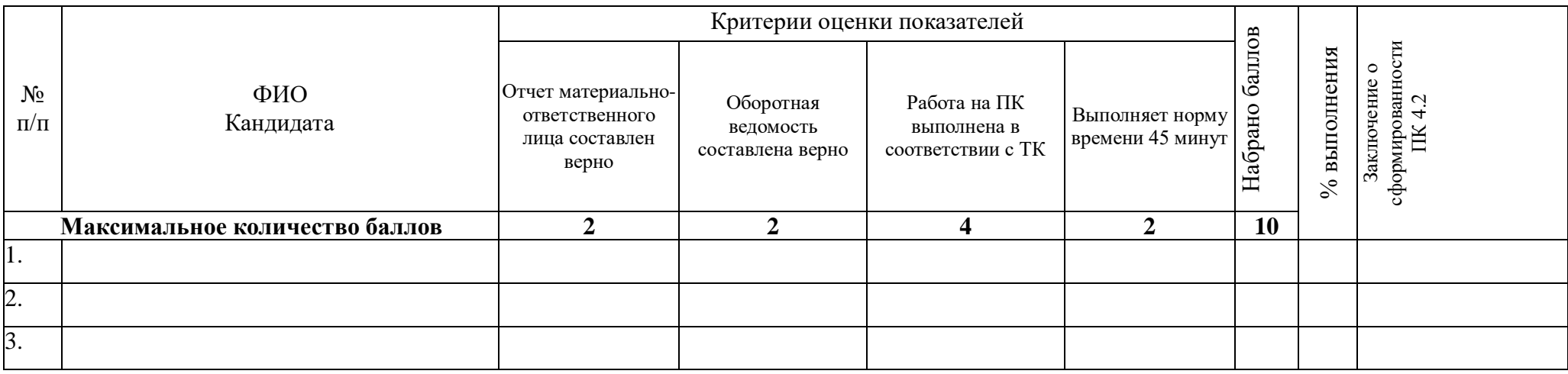

Эксперт-экзаменатор\_\_\_\_\_\_\_\_\_\_\_\_\_\_\_\_\_\_\_\_

Эксперт-экзаменатор\_\_\_\_\_\_\_\_\_\_\_\_\_\_\_\_\_\_\_\_

Эксперт-экзаменатор\_\_\_\_\_\_\_\_\_\_\_\_\_\_\_\_\_\_\_\_

Эксперт-экзаменатор\_\_\_\_\_\_\_\_\_\_\_\_\_\_\_\_\_\_\_\_

Дата проведения: « $\qquad \qquad \qquad \rightarrow$  20 г.

### Приложение 8

### Сводная оценочная таблица результатов освоения вида профессиональной деятельности **Ведение оперативного учета имущества, финансовых и хозяйственных операций**

Наименование ОО:ГБПОУ «ОЦ»с. Камышла<br>Дата провеления: « » 20 года Дата проведения: « » 20 года

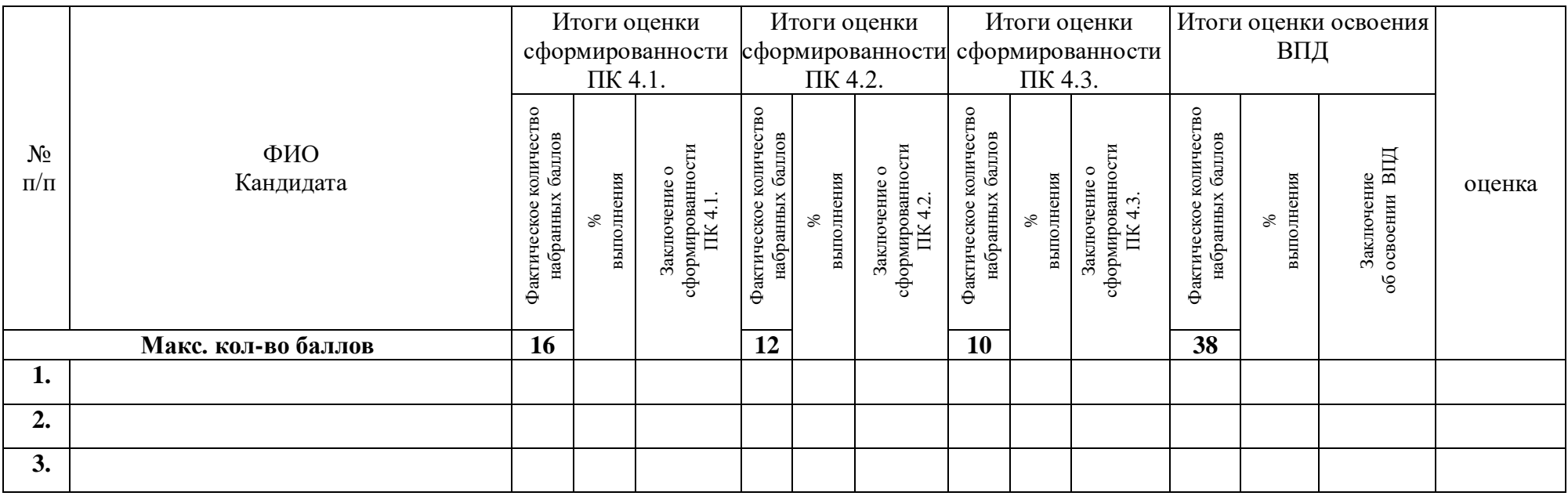

Эксперт-экзаменатор\_\_\_\_\_\_\_\_\_\_\_\_\_\_\_\_\_ Эксперт-экзаменатор\_\_\_\_\_\_\_\_\_\_\_\_\_\_\_\_\_ Эксперт-экзаменатор\_\_\_\_\_\_\_\_\_\_\_\_\_\_\_\_\_

Эксперт-экзаменатор\_\_\_\_\_\_\_\_\_\_\_\_\_\_\_\_\_

Дата проведения: « ) 20 г.

### **Условия положительного/отрицательного заключения по результатам оценки итоговых образовательных результатов по профессиональному модулю**

Вид профессиональной деятельности считается освоенным при получении положительного заключения о сформированности каждой профессиональной компетентности.

Для положительного заключения о сформированности каждой профессиональной компетенции и об освоении **ВПД Ведение оперативного учета имущества, финансовых и хозяйственных операций** установлено пороговое значение показателя – не менее 70%.

При отрицательном заключении хотя бы по одной профессиональной компетенции из состава итоговых образовательных результатов по профессиональному модулю, принимается решение «вид профессиональной деятельности не освоен».

Максимальное количество баллов по оценке профессиональной компетенции **ПК 4.1. Проводить учет объема готовой продукции, расходов сырья, материалов, топлива, энергии, потребляемых в сельскохозяйственном производстве сельской усадьбы** составляет \_16\_\_ баллов. Для принятия положительного решения о сформированности профессиональной компетенции **ПК 4.1. Проводить учет объема готовой продукции, расходов сырья, материалов, топлива, энергии, потребляемых в сельскохозяйственном производстве сельской усадьбы**  кандидат должен набрать 11 - баллов (Таблица 1).

Таблица 1

#### **Оценочная шкала сформированности ПК 4.1.**

### **Проводить учет объема готовой продукции, расходов сырья, материалов, топлива, энергии, потребляемых в сельскохозяйственном производстве сельской усадьбы**.

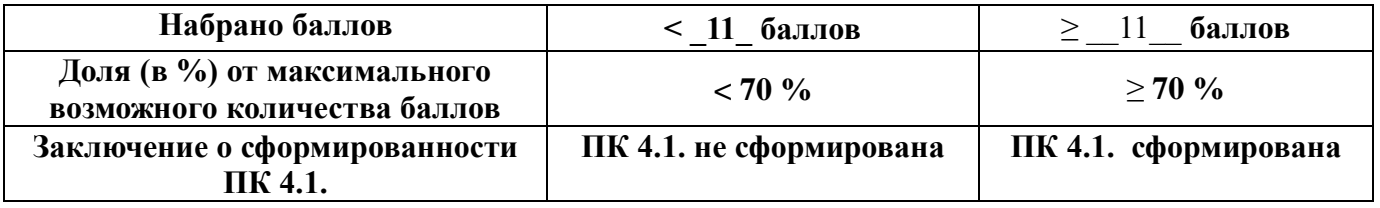

Максимальное количество баллов по оценке профессиональной компетенции **ПК 4.2. Проводить учет приобретенной продукции по отраслям** составляет 12 баллов. Для принятия положительного решения о сформированности профессиональной компетенции **ПК 4.2. Проводить учет приобретенной продукции по отраслям** кандидат должен набрать \_8\_ баллов (Таблица 2).

Таблина 2

### **Оценочная шкала сформированности ПК 4.2. Проводить учет приобретенной продукции по отраслям.**

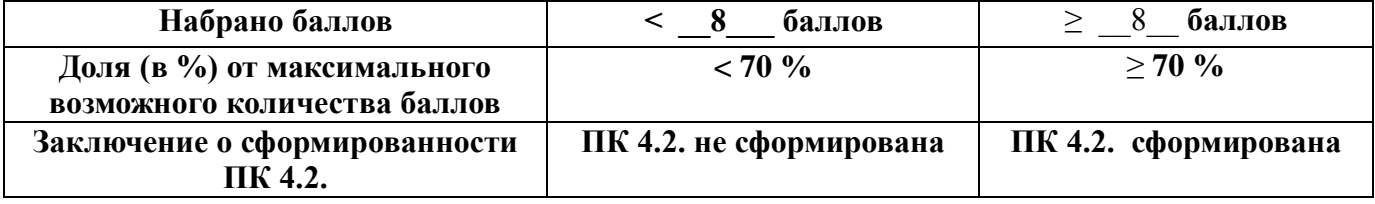

Максимальное количество баллов по оценке профессиональной компетенции **ПК 4.3. Анализировать хозяйственно-финансовую деятельность сельской усадьбы** составляет \_10\_\_

баллов. Для принятия положительного решения о сформированности профессиональной компетенции **ПК 4.3. Анализировать хозяйственно-финансовую деятельность сельской усадьбы** кандидат должен набрать \_\_7\_\_ баллов (Таблица 2).Таблица

### **Оценочная шкала сформированности**

**ПК 4.3. Анализировать хозяйственно-финансовую деятельность сельской усадьбы.**

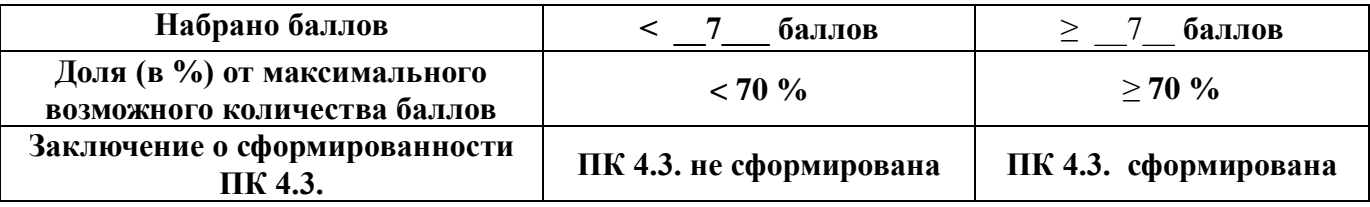

Суммарное максимальное количество баллов по оценке освоения **ВПД Ведение оперативного учета имущества, финансовых и хозяйственных операций** составляет \_**38\_** баллов. Для принятия положительного решения об освоении **ВПД Ведение оперативного учета имущества, финансовых и хозяйственных операций** кандидат должен набрать не менее \_\_27\_\_баллов (Таблица 3.).

Таблица 3

#### **Оценочная шкала освоения ВПД Ведение оперативного учета имущества, финансовых и хозяйственных операций**

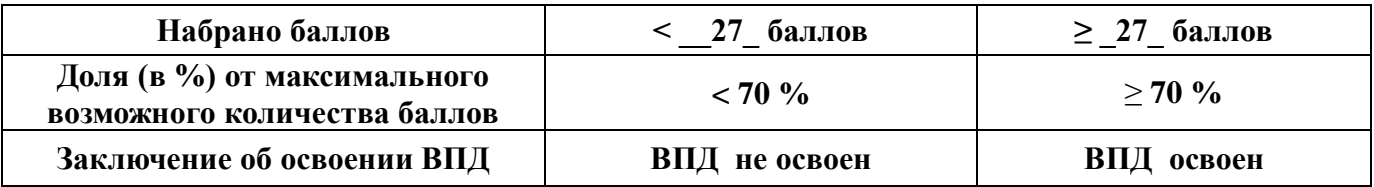

Для перевода значения оценки ВПД **Ведение оперативного учета имущества, финансовых и хозяйственных операций** в пятибалльную оценочную шкалу применяется Таблица 4.

Таблица 4.

**Таблица перевода значения оценки в пятибалльную шкалу для ВПД Ведение оперативного учета имущества, финансовых и хозяйственных операций**

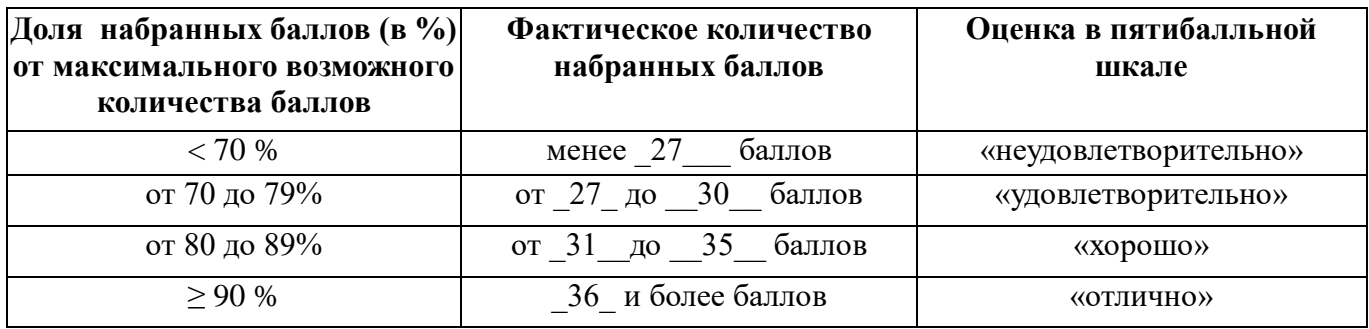

#### **Инструкция для эксперта-экзаменатора**

# **по процедуре оценки итоговых образовательных результатов по профессиональному модулю**

Перед началом экзамена пройдите инструктаж у председателя аттестационно- квалификационной комиссии, во время которого будут уточнены ваши функции в процедуре оценки.

Ознакомьтесь с практическими заданиями для кандидатов, оцениваемыми компетенциями, показателями и критериями оценки результата по каждому практическому заданию, входящему в Пакет эксперта- экзаменатора.

Оцените выполнение заданий по установленным критериям и занесите результаты в таблицы:

- Сводная таблица оценки сформированности ПК 4.1.
- Сводная таблица оценки сформированности ПК 4.2.
- Сводная таблица оценки сформированности ПК 4.3.

Заполните Сводную оценочную таблицу результатов освоения вида профессиональной деятельности.

Примите совместно с другими членами комиссии решение о выдаче (отказе выдаче) квалификационного аттестата

Поставьте личную подпись в сводных таблицах и в протоколе квалификационного экзамена по данному профессиональному модулю.